# **Go Green Projektlernen und Greenscreen**

Ralf Krause, moodleSCHULE e.V. & Ulrike Krauße, LiGa Sachsen-Anhalt

Jeder kennt die Wetterkarte in der Tagesschau, die allabendlich hinter dem Wettermann oder der Wetterfrau eingeblendet wird., . Aber wie kommt die Karte mit den Prognosen der nächsten Tage eigentlich dort hin? Frontal projiziert wird sie wohl nicht, denn sonst würde die davorstehende Person vor der Karte stehen und Schatten werfen. Eine rückwärtige Projektion wäre auch eine Option ... aber die ist es auch nicht. Also, wie funktioniert die Sache?

Die Antwort lautet Chroma Keying - oder auch Color Keying. Diese digitale, auf Farben basierende Freistelltechnik ermöglicht den ganzen Zauber. Sie wird verwendet, um Hintergründe in Videos oder Fotos mit Hilfe einer digitalen Nacharbeitung - dem Keying - auszutauschen. Ganz simpel beschrieben, wird hier aus den Farbwerten eines gleichmäßigen und einfarbigen Hintergrundes (meist grün oder blau) eine Maske generiert, um den Vordergrund - beispielsweise den Moderator bzw. die Moderatorin - auszuschneiden. Anschließend kann die nun freigestellte Person vor jeden beliebigen Hintergrund montiert werden. Dieser Hintergrund kann ein Bild sein, aber auch ein Video.

Wurden hierfür lange Zeit blaue Hintergründe (die sogenannten Bluescreens) verwendet, findet mittlerweile oftmals der grüne Hintergrund - der Greenscreen - Anwendung. Beide Farben eignen sich grundsätzlich deshalb, da die Farbtöne in der menschlichen Haut kaum vorkommen. Da viele Kleidungsstücke heutzutage aber Blauanteile enthalten und Grün darüber hinaus eine etwas stärkere Strahlkraft hat, ist der Greenscreen die sicherere Wahl, damit beim Freistellen nicht Teile der Person abhandenkommen .

## **Im Unterricht**

Grundsätzlich gibt es für die Greenscreen-Technik vielfältige Anwendungsmöglichkeiten im Unterricht. Am ehesten eignet sich das Ganze aber für projektorientierte, fächerübergreifende Aufgaben, nicht zuletzt aufgrund des größeren Aufwands hin zum fertigen Produkt. Aber eben genau das weckt das Interesse der Schülerinnen und Schüler und erleichtert ihnen mitunter die aktive Auseinandersetzung mit größeren Sachverhalten. So werden Themen wie eine Reise in fremde Welten und Landscha\_en, die Ursachen und Folgen von Umweltverschmutzung, die Entdeckung Amerikas oder ähnliche Themen für Kinder und Jugendliche weitaus intensiver und vor allem greifbarer erlebt, wenn als Produkt am Ende eine eigene, mit Hilfe der Greenscreen-Technik aufgezeichnete Nachrichtensendung steht. Für ein solches Produkt werden vorab alle Inhalte selbstständig recherchiert und sondiert, dann als Drehbuch strukturiert und letztlich aktiv handelnd technisch umgesetzt.

## **Erfahrungen**

Im Schulentwicklungscamp #enterschool vom 5. bis 7.9.2019 an der Freiherr-Spiegel-Schule in Halberstadt mit elf beteiligten Schulen, Schulaufsicht, Bildungsverwaltung und Bildungspolitik sollten konkrete Lösungsansätze zu zeitgemäßer Schulbildung entwickelt werden. Der Workshop "Leben lernen durch echte Aufgaben" wurde mit dem Coach und Innovationstrainer Thorsten Kreissig durchgeführt. Hier entwickelten Lernende mit Unterstützung mehrerer Schulleitungsmitglieder einen kursbezogenen "Flexilehrplan" für ein Lernen an echten Aufgaben.

Die rund 20 teilnehmenden Personen (Jugendliche, Lehrkräfte und externe Experten) waren in diesem Workshop aktiv dazu eingeladen, mit ihren Ideen und Vorstellungen die Umgestaltung der Gastgeberschule anzuregen. Einige Ergebnisse der umfangreichen Diskussionen rund um das Thema Schulentwicklung wurden in der Endphase des Workshops mit Hilfe der Greenscreen-Technik aufgezeichnet, bearbeitet und präsentiert. Die Vorstellungen und Ideen wurden unmittelbar anschaulich ... ein unübersehbarer pädagogisch-didaktischer Mehrwert dieser Technik.

So entstanden mehrere Videos, von denen am Ende vier Ergebnisse zur Ansicht freigegeben wurden:

- Erklärvideo "Glückliche Lehrer glückliche Schule" (Kim und Lena)
- Erklärvideo "Stundenplan bauen" (Birgit Hesse)
- Erklärvideo "Stundenplanfreie Schule" (Jilli)
- Theaterszene Dialog Eltern-Kind zum rund um den Schulalltag (Kim, Lena, Luca)

Eine Veröffentlichung der Videos auf der Website der Schule und dem LiGa-Moodle ist geplant.

## **Fazit**

Die Greenscreen-Technik schafft den Rahmen für Lernsettings, die Spaß machen und je nach Aufgabenstellung problemlos alle Kompetenzbereiche der KMK-Anforderungen [Bildung in der Digitalen](https://lisa.sachsen-anhalt.de/fileadmin/Bibliothek/Politik_und_Verwaltung/MK/LISA/Unterricht/Lehrplaene/Sek/Anpassung/Gesamtuebersicht_Fachlehrplaene_digitale_Welt.pdf%22%20%5Ct%20%22_blank)  [Welt](https://lisa.sachsen-anhalt.de/fileadmin/Bibliothek/Politik_und_Verwaltung/MK/LISA/Unterricht/Lehrplaene/Sek/Anpassung/Gesamtuebersicht_Fachlehrplaene_digitale_Welt.pdf%22%20%5Ct%20%22_blank) bedienen kann. Somit ist es nicht allein eine für Schülerinnen und Schüler spannende, sondern auch eine für Lehrkräfte sinnvoll einzusetzende Methode.

## **Anregungen, Informationen und Quellen**

Greenscreen als Methode des Monats, Artikel von Stefan Schwarz für das Netzwerk digitale Bildung https://www.netzwerk-digitale-bildung.de/methoden/methode-des-monats/methode-9-greenscreen[aufnahmen/](https://www.netzwerk-digitale-bildung.de/methoden/methode-des-monats/methode-9-greenscreen-aufnahmen/%22%20%5Ct%20%22_blank)

Arbeitsblatt zu Greenscreen-Aufnahmen von Stefan Schwarz

https://www.netzwerk-digitale-bildung.de/wp-content/uploads/9-Greenscreen-Aufnahmen.pdf

• Kurzbeschreibung, Einsatzmöglichkeiten im Unterricht, mögliche Bewertungskriterien

Artikel zum Einsatz an Grundschulen bei Grundschulschnüffler

https://www.grundschulschnueffler.de/index.php/unterrichten/green-screen-unterricht/

• Kurzer einführender Artikel mit Beispielen der Anwendung speziell an Grundschulen

#### Online-Fortbildung von Tobias Raue auf fobizz

https://fobizz.com/fortbildung/green-screen-videos-im-unterricht/

• erläutert werden u.a. technische Voraussetzungen, Planung und Ablauf von Unterrichtsprojekten rund um den Greenscreen (für Schülerinnen und Schüler sowie den Lernbegleiter)

#### **Greenscreen-Programme für die Bearbeitung von Bildern und Fotos**

- GIMP (kostenfrei und Open Source für Windows, macOS und Linux)
- Adobe Photoshop (kostenpflichtig)

#### **Greenscreen-Programme für Videobearbeitung**

- OBS Studio (kostenfrei und Open Source für Windows, macOS, Linux) Freie Software für Videorecording und Livestreaming https://obsproject.com
- KineMaster Video Editor (kostenfreie App für Android-Geräte) Werbung und In-App-Käufe https:// play.google.com/store/apps/details?id=com.nexstreaming.app.kinemasterfree&hl=de
- iMovie (kostenfreie App für iPhone und iPad) https://apps.apple.com/de/app/imovie/id377298193
- Green Screen by Do Ink (kostenpflichtige App für iPhone und iPad) https://apps.apple.com/de/app/green-screen-by-do-ink/id730091131

## **Kontaktdaten**

Fachnetzwerk "IT-Ausstattung für Schule gemeinsam entwickeln" https://moodle.bildung-lsa.de/liga/course/view.php?id=86 Ansprechpartner Landkreis Börde: Silke Heick, Tel.: 039408-204 Ansprechpartner Landkreis Wittenberg: Ines Petermann, Tel.: 03491-881022

#### BILDMATERIAL

## **Bereich Über**

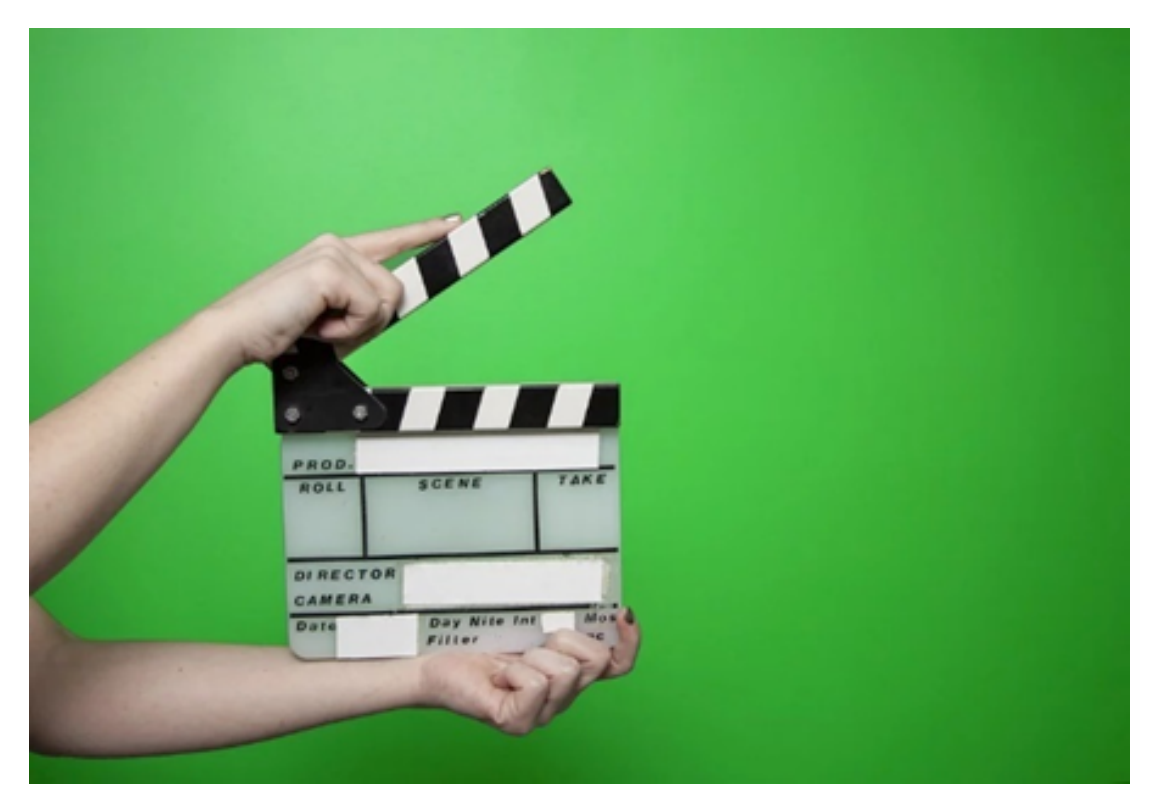

## pixabay/Bokskapet https://pixabay.com/de/users/bokskapet-7322944/

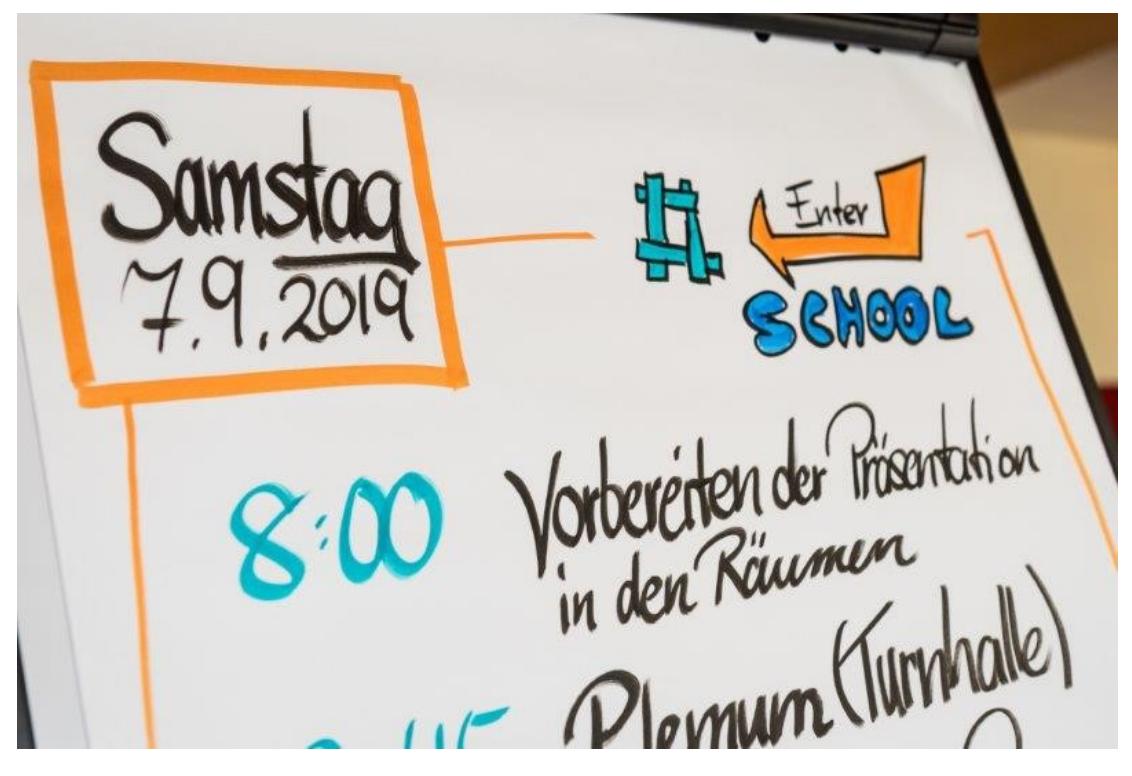

Foto: DKJS/Anna Kolata (CC BY-SA 4.0 —Namensnennung - Weitergabe unter gleichen Bedingungen)

## **Bereich Erfahrungen**

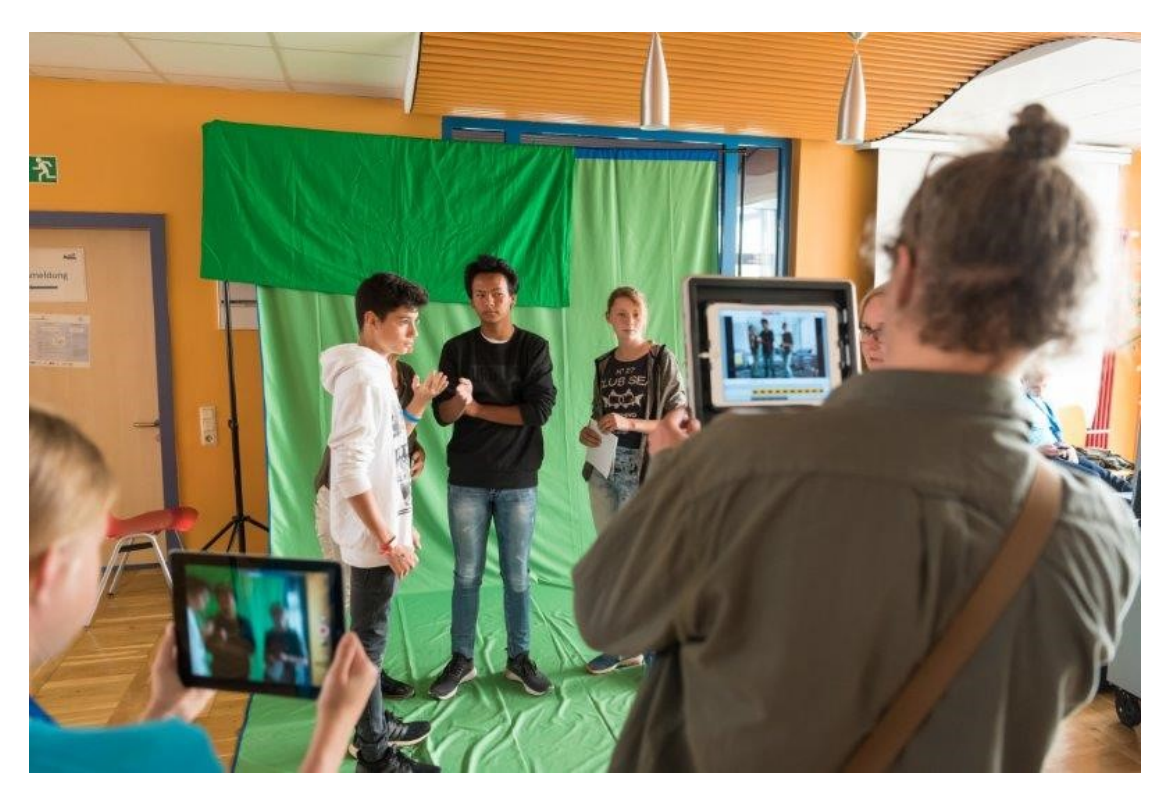

Foto DKJS/Anna Kolata (CC BY-SA 4.0 —Namensnennung - Weitergabe unter gleichen Bedingungen)

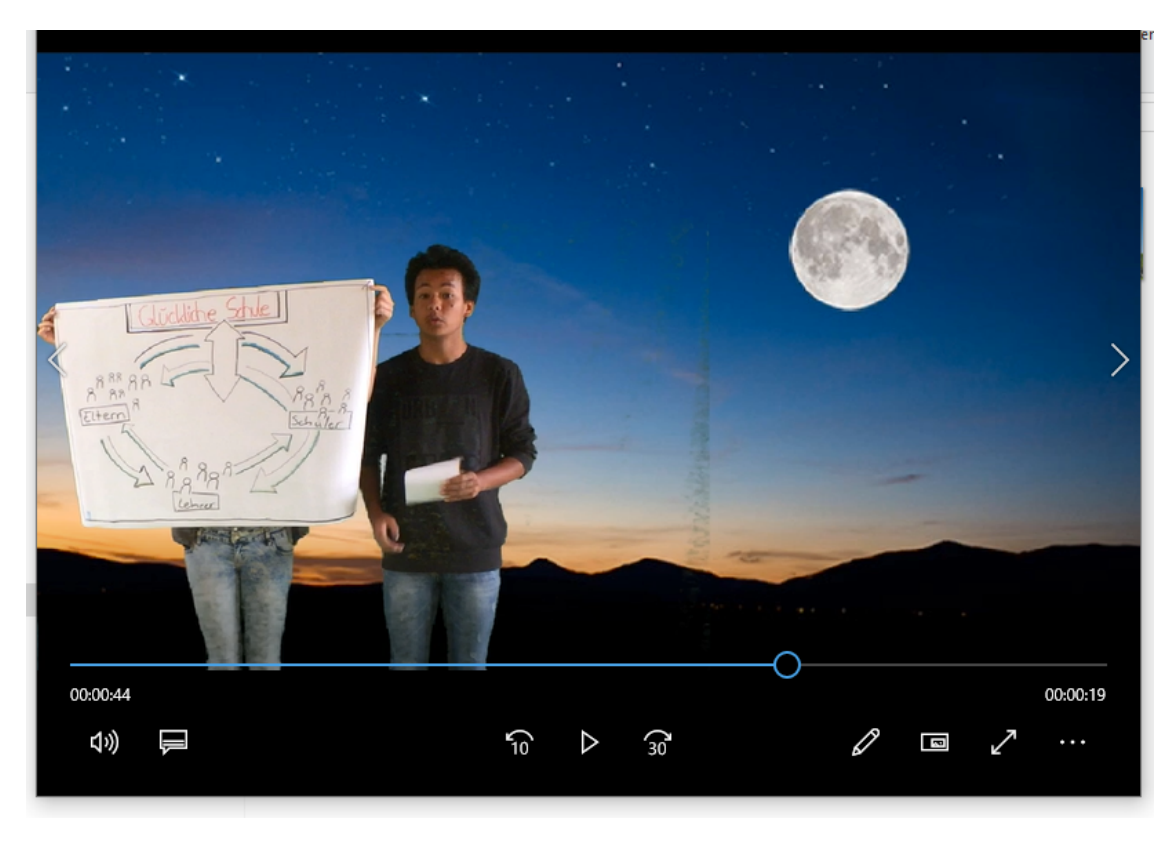

Screenshot Erklärvideo "Glückliche Lehrer – glückliche Schule" (Kim und Lena)

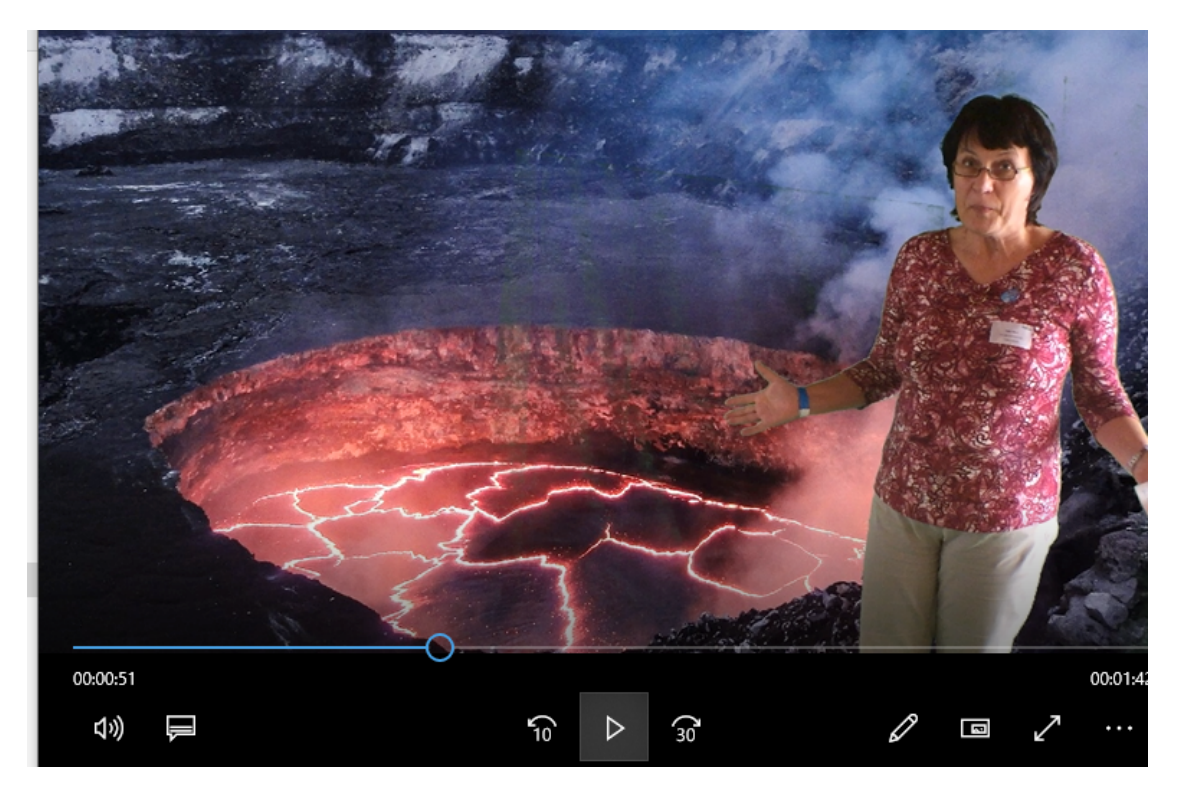

Screenshot Erklärvideo "Stundenplan bauen" (Birgit Hesse, Sekundarschule "Freiherr Spiegel")